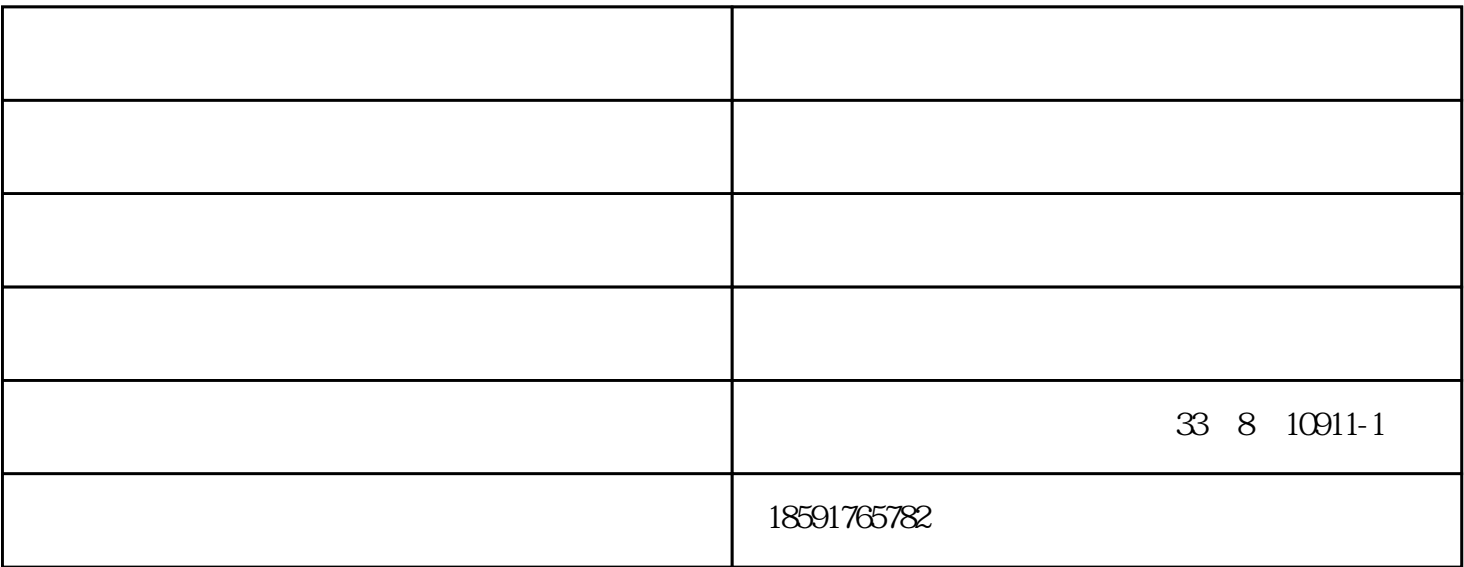

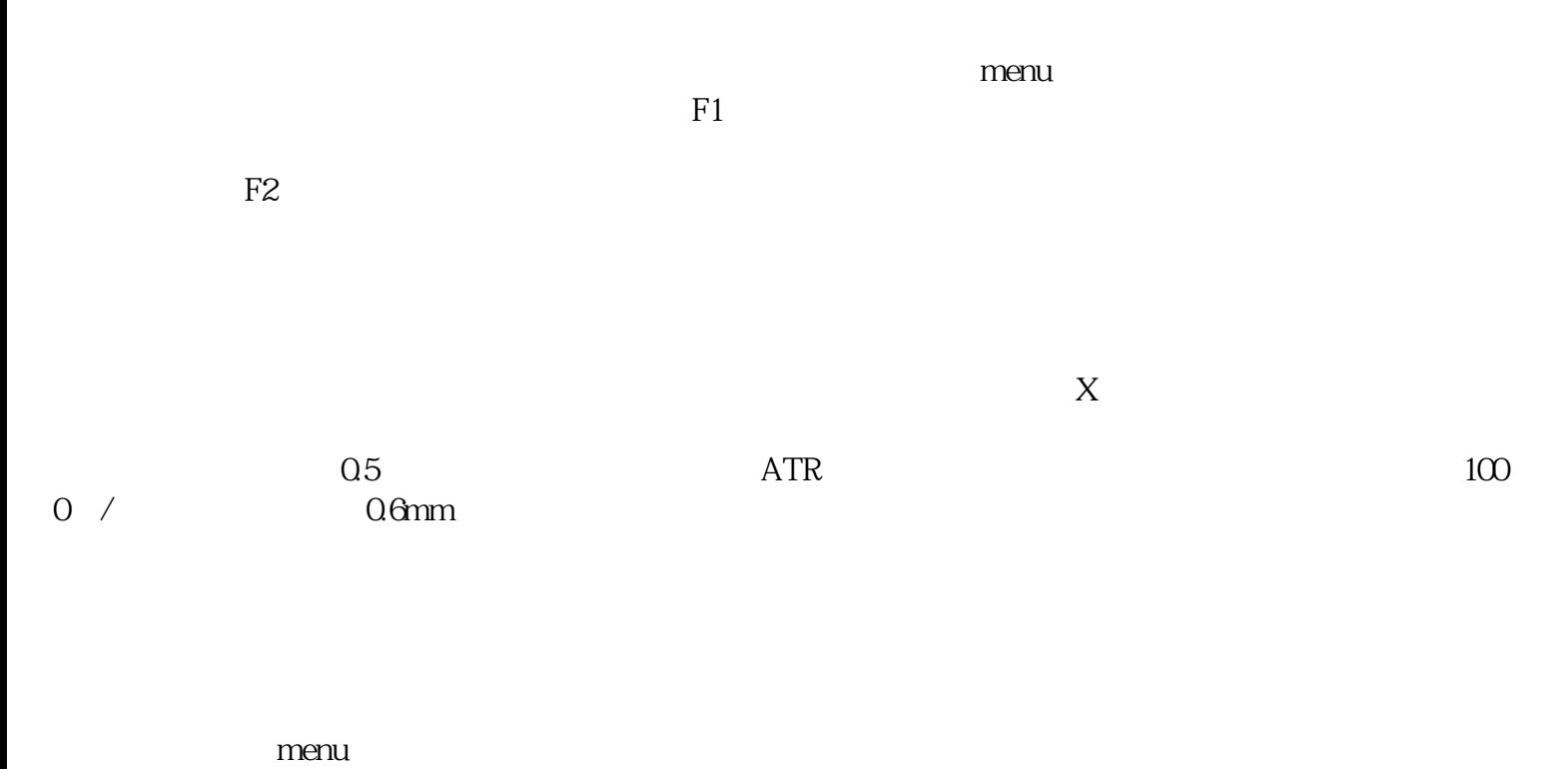

 $\epsilon$ 西安徕卡全站仪型号-云图测绘-徕卡全站仪由陕西云图空间测绘地理信息有限公司提供。陕西云图空间

www.yuntukongjian.com

'。